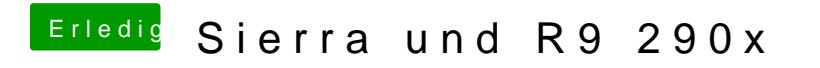

Beitrag von rubenszy vom 7. Oktober 2016, 07:09

lade mal deine config hoch